# **OSLC Update**

#### **INCOSE IW 2022**

**Axel Reichwein January 30, 2022**

# **Example Relationships in Engineering**

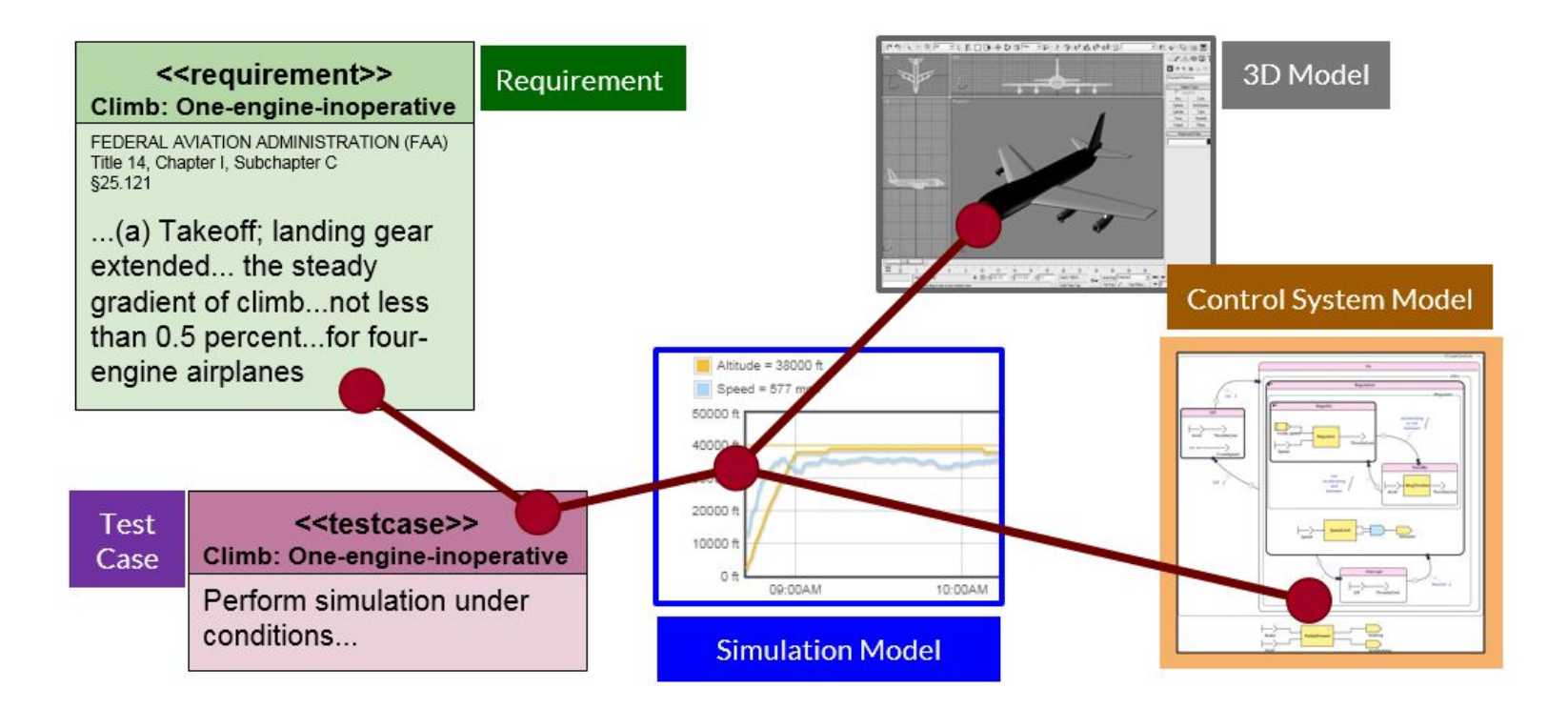

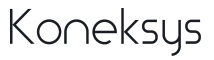

# **Benefits of Linking Engineering Data**

- **•** Traceability
- Automation of workflows
- Impact Analysis/Root cause analysis
- Change Management
- **•** Improved holistic system overview
- Configuration management
- Full-text search
- Discovering new knowledge

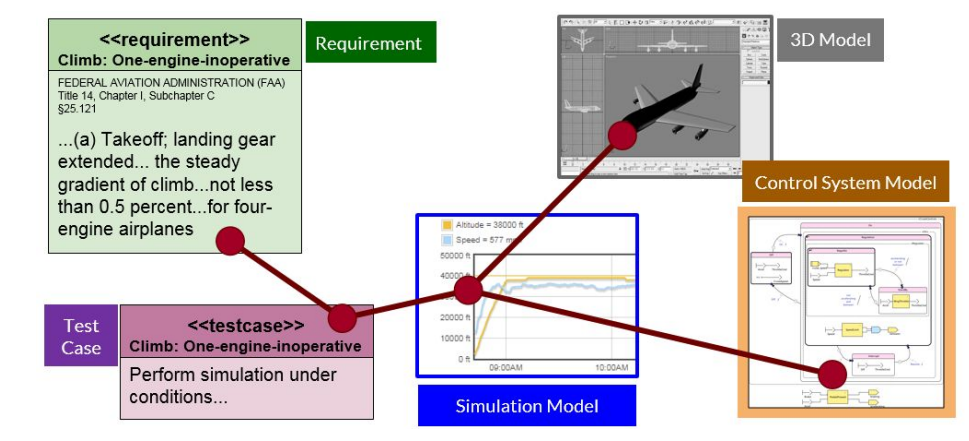

#### Linked Engineering Data is more meaningful than siloed Engineering Data

# **What is a Link?**

Each linked artifact needs to have a unique global/universal identifier (e.g. URL)

Each link has a type so that we understand the meaning of the relationship

Each link has a direction from source to target

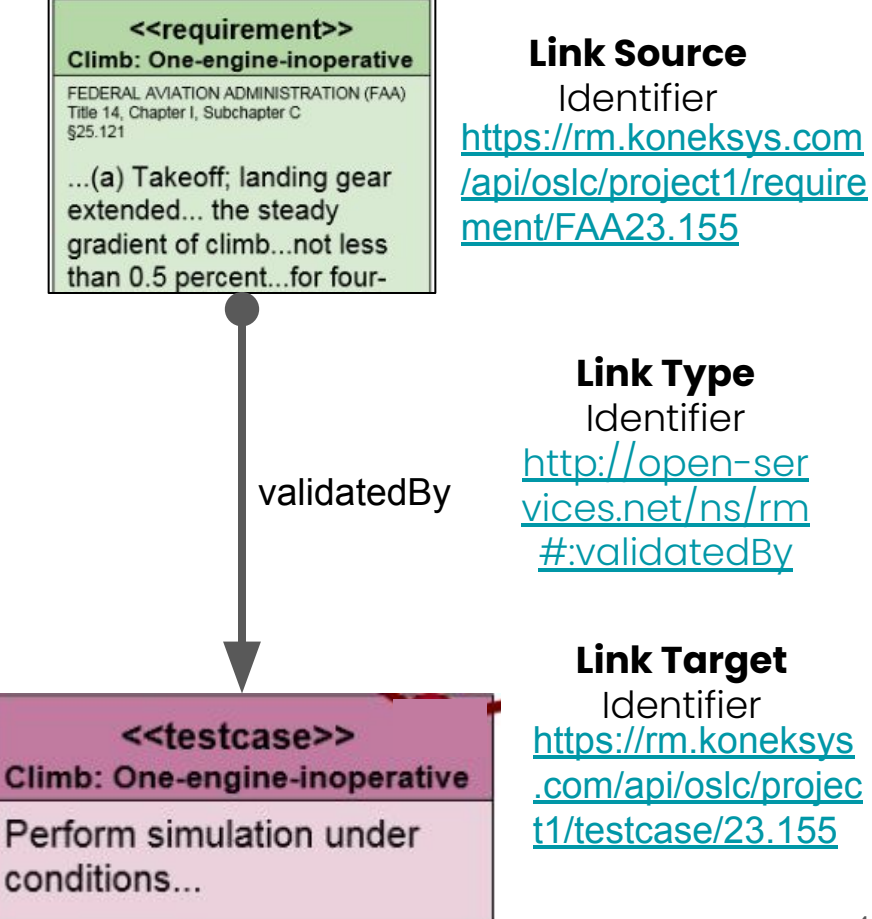

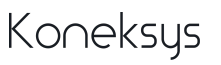

## **Traditional Centralized Link Creation Strategy**

Certain applications describe many different aspects of a system, so they provide support for data integration (PLM, ALM, MBSE)

Many useful capabilities provided by integration apps: visualization, analysis, etc.

#### **Should ALL the links be created in such a central application?**

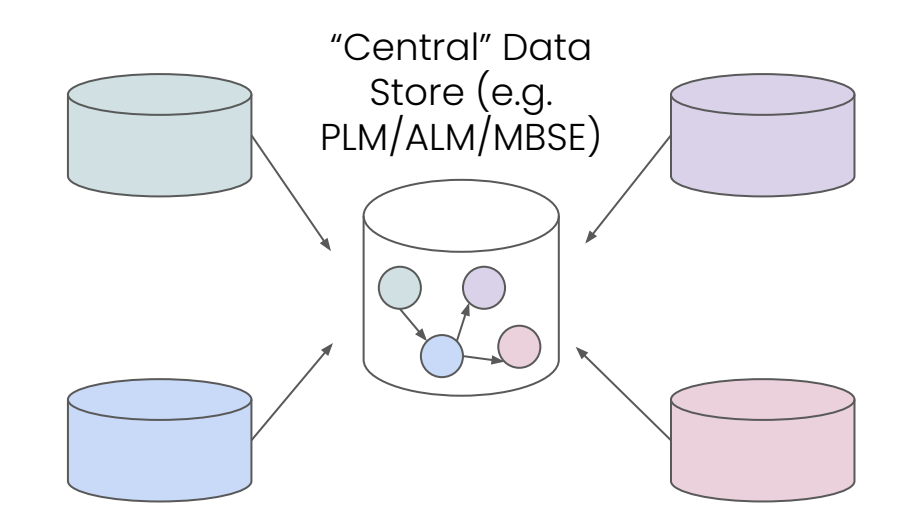

Until now, links are created within a "central" application

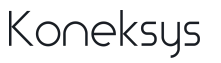

# **Traditional Centralized Link Creation Strategy**

Problems:

- **Not user-friendly** for engineers to have to switch to a different application
- **Importing data not always possible** due to vendor lock-in (lack of integrations)
- **Schema often not flexible enough to** describe new link types
- **No single database suitable for all purposes!** No one size fits all! Example: data lake for IoT data vs data warehouse for "traditional" PLM data

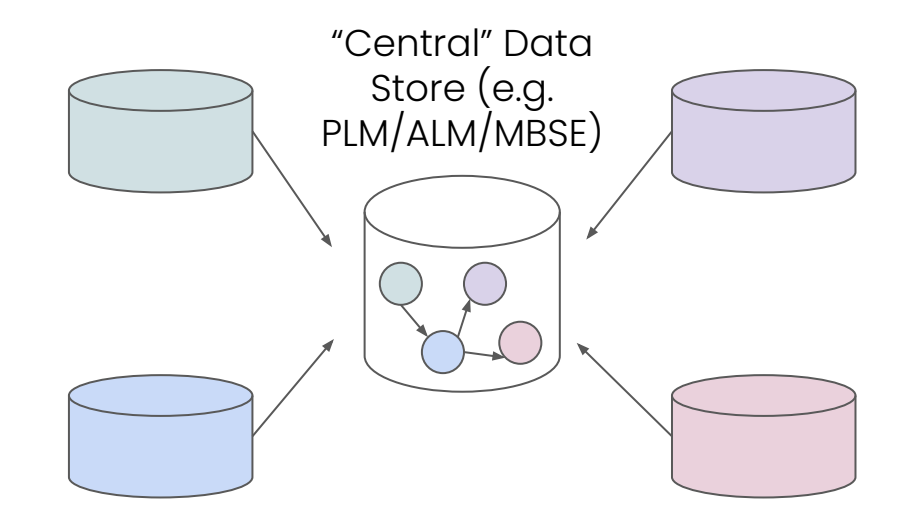

Centralized Link Creation does NOT SCALE

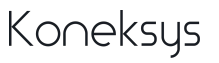

# **Distributed Link Creation Strategy**

Links are created from **within ANY application.** Advantages:

- **User-friendly**: Links created only as needed by engineers within their familiar applications
- **Central registry for linking rules** to ensure that only meaningful links of a certain type are used between artifacts of a certain type
- **● No bottleneck**

Central Registry for Linking Rules

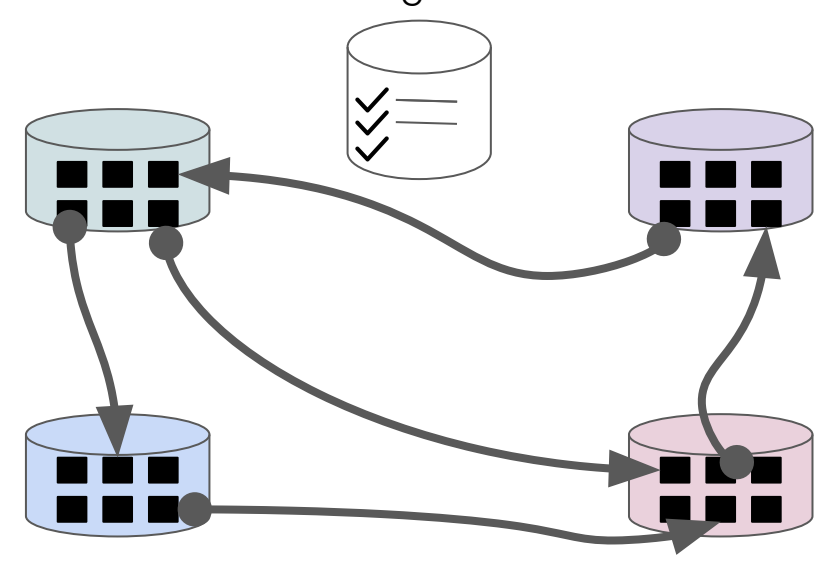

All applications are equal from a linking perspective

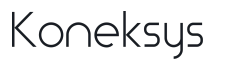

## **Link Creation Decoupled from Link Management**

Links can be persisted in multiple storage solutions at time of creation

Data and Links are accessible to API clients and can be collected and saved in another storage solution for

- Query purposes
- Visualization
- **Analysis**
- Triggering automated workflows

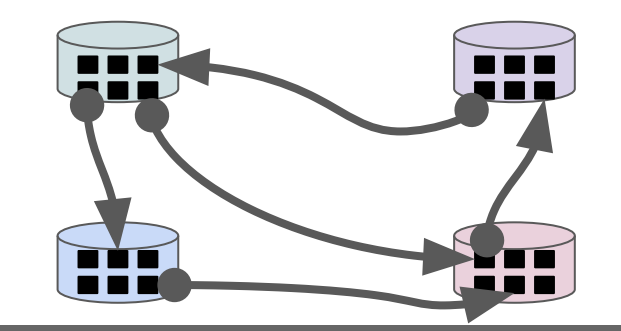

Link Management not constrained to the capabilities of a single application

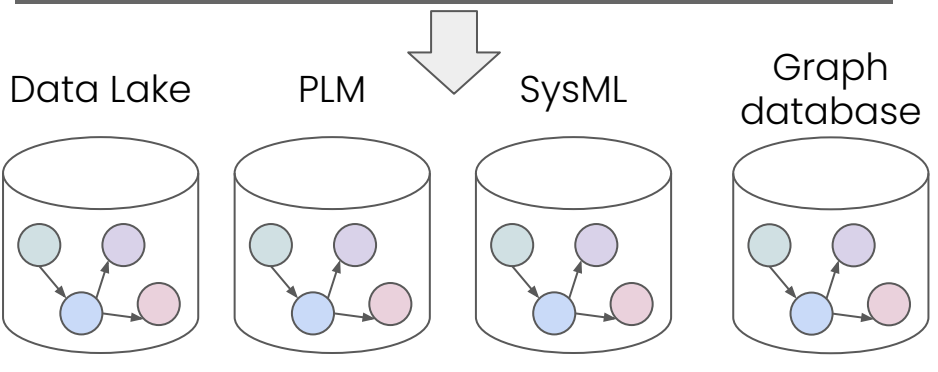

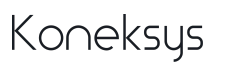

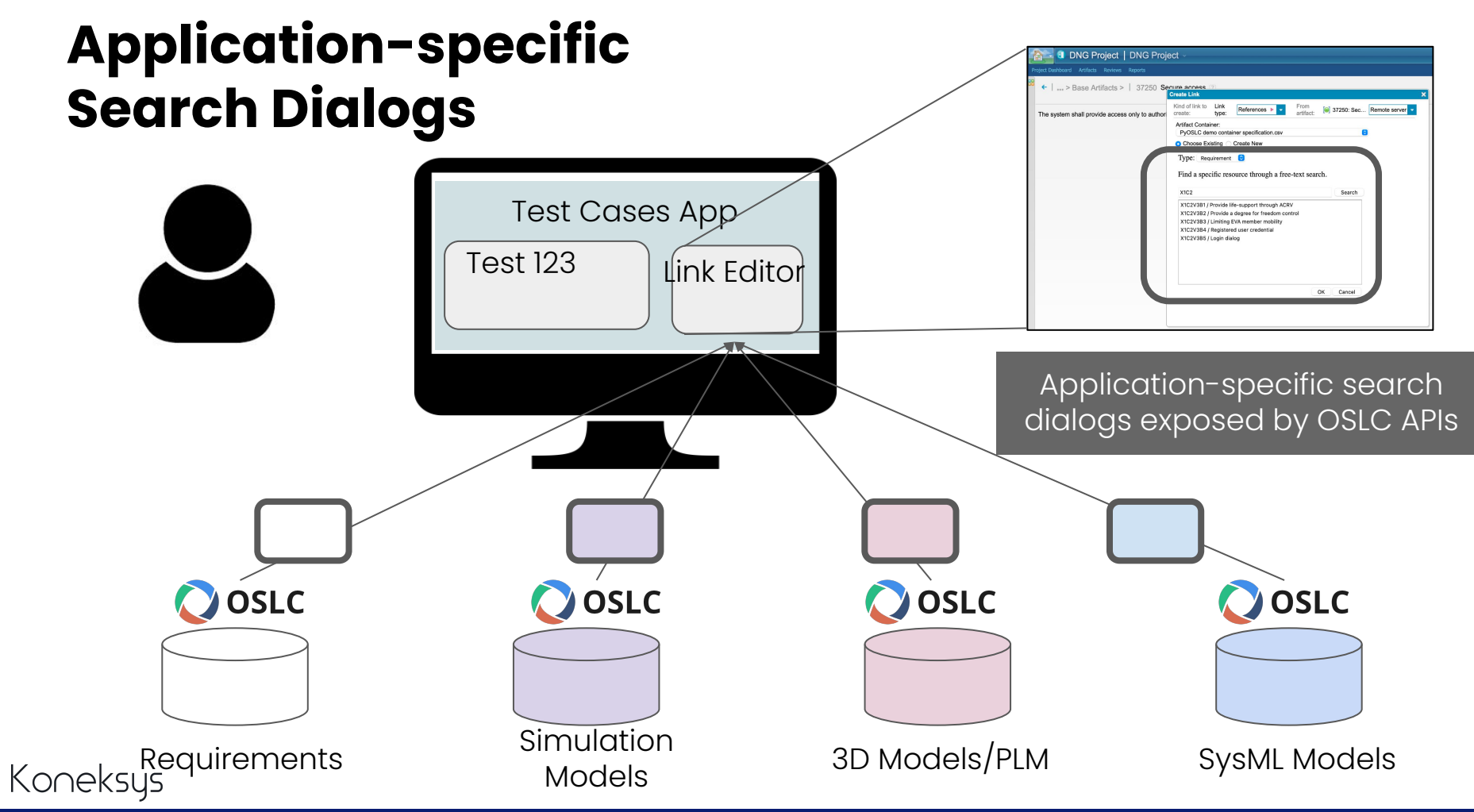

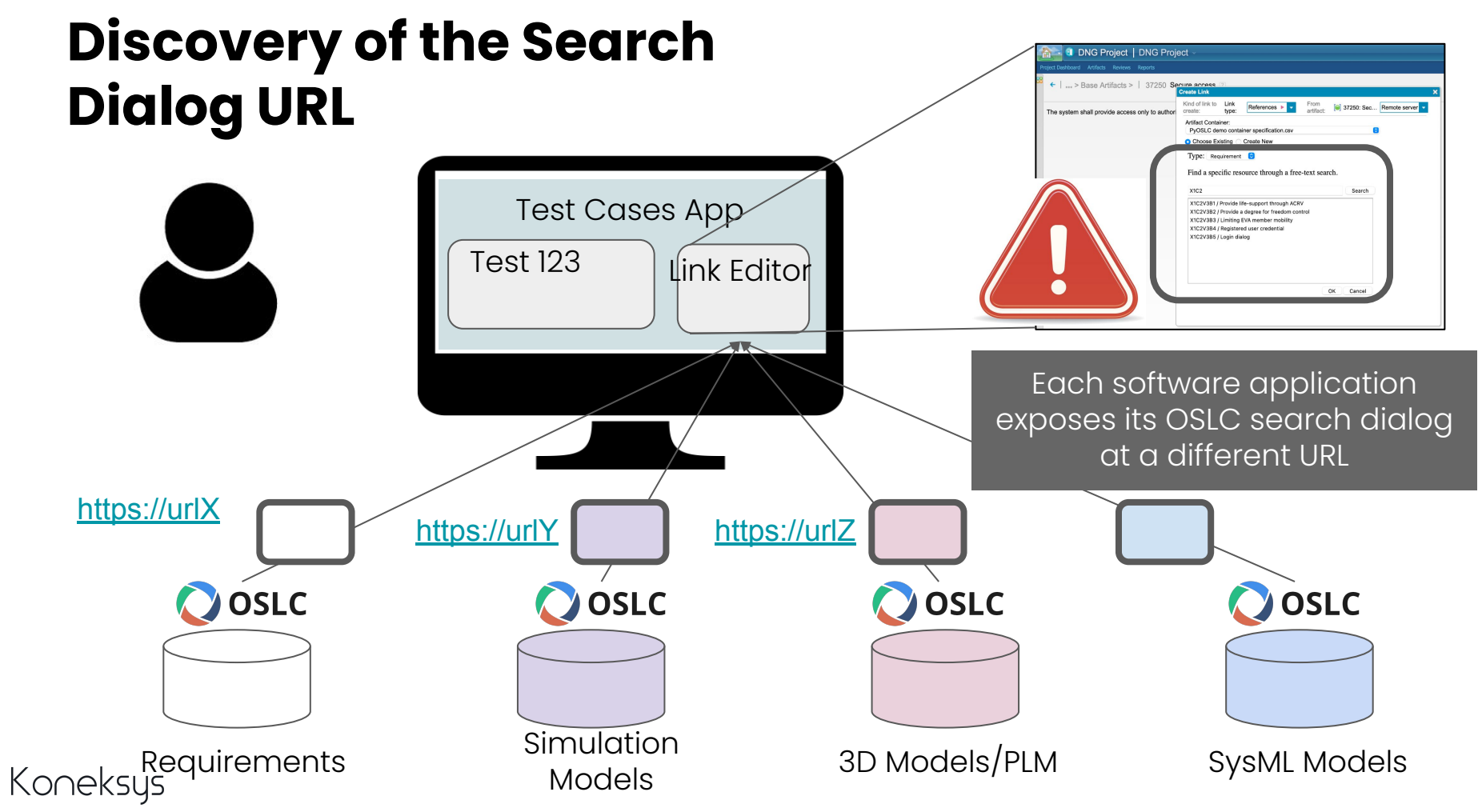

### **OSLC API Adopting OWA decoupled from Linking Rules adopting CWA**

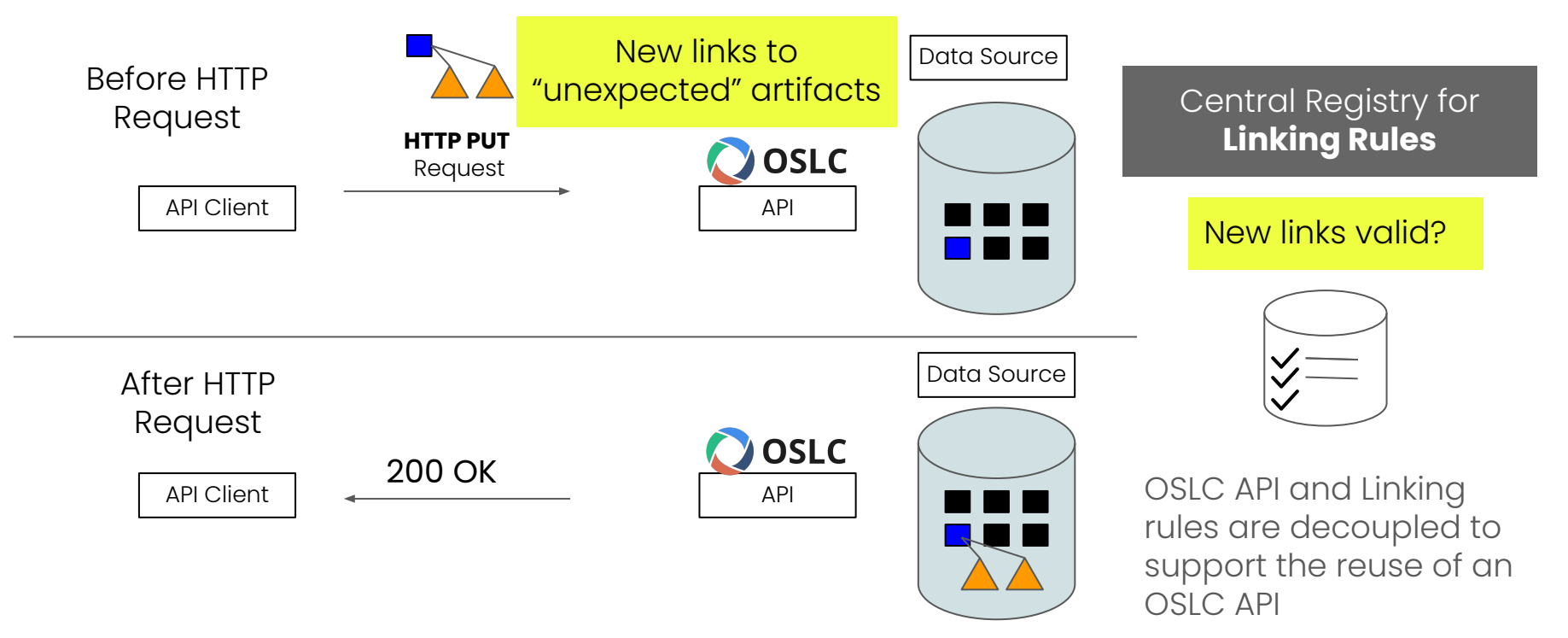

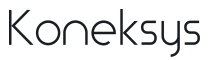

### **Configurations Exposed by OSLC APIs**

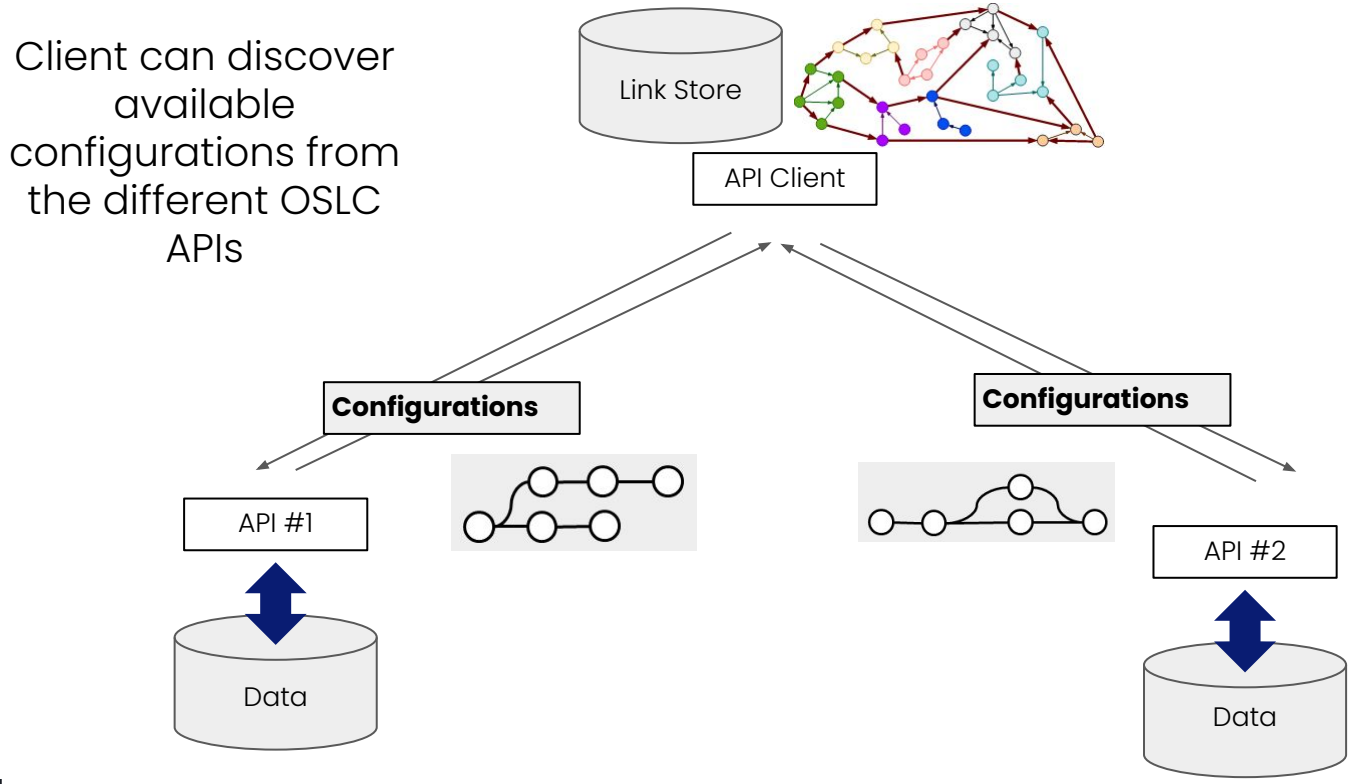

### **Configuration-Managed Linked Data**

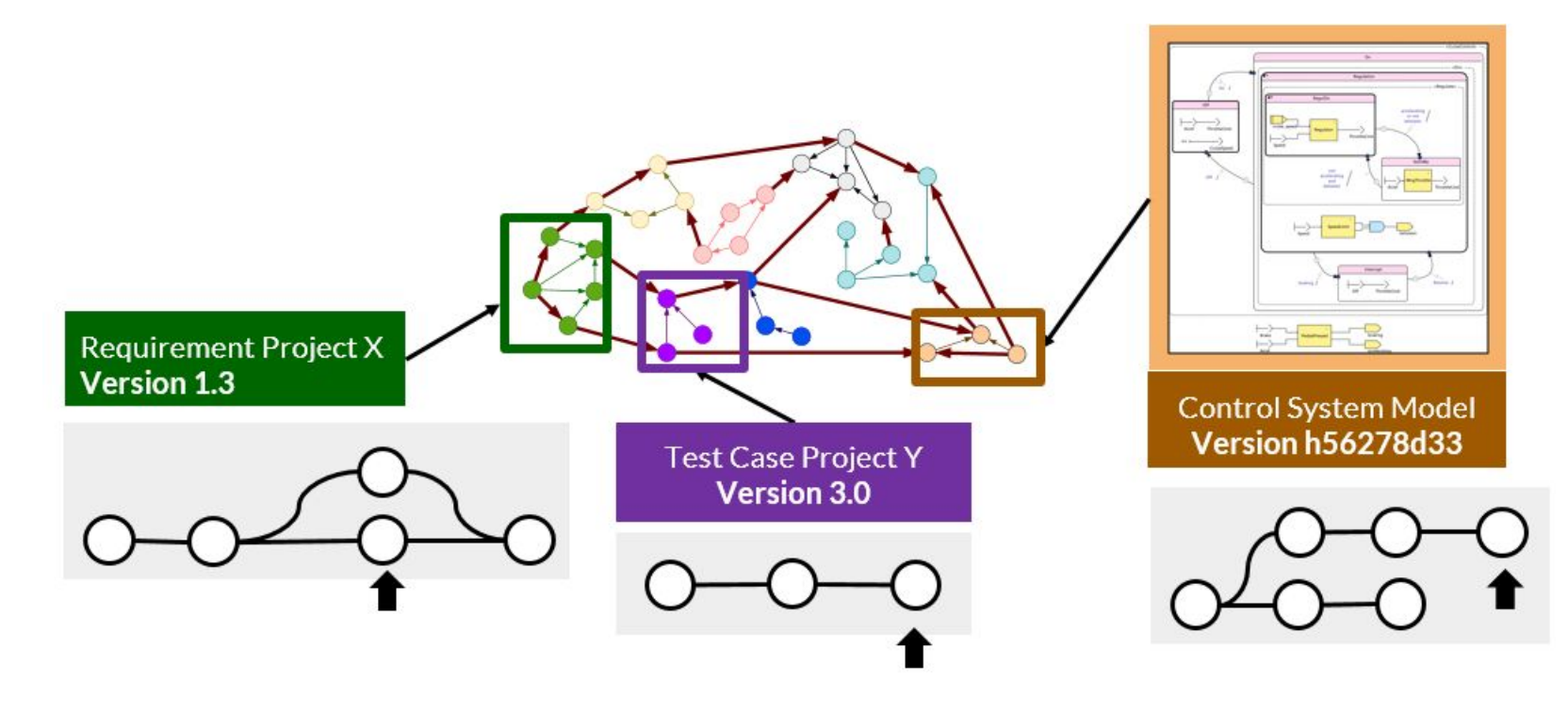

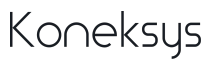

# **Since January 2019**

OASIS OSLC Open Project established in June 2019

OSLC standards

Reference Implementations

2 additional OSLCFest virtual conferences

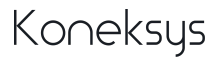

### **Overview of OSLC Specifications**

# Specs under the OSLC OP

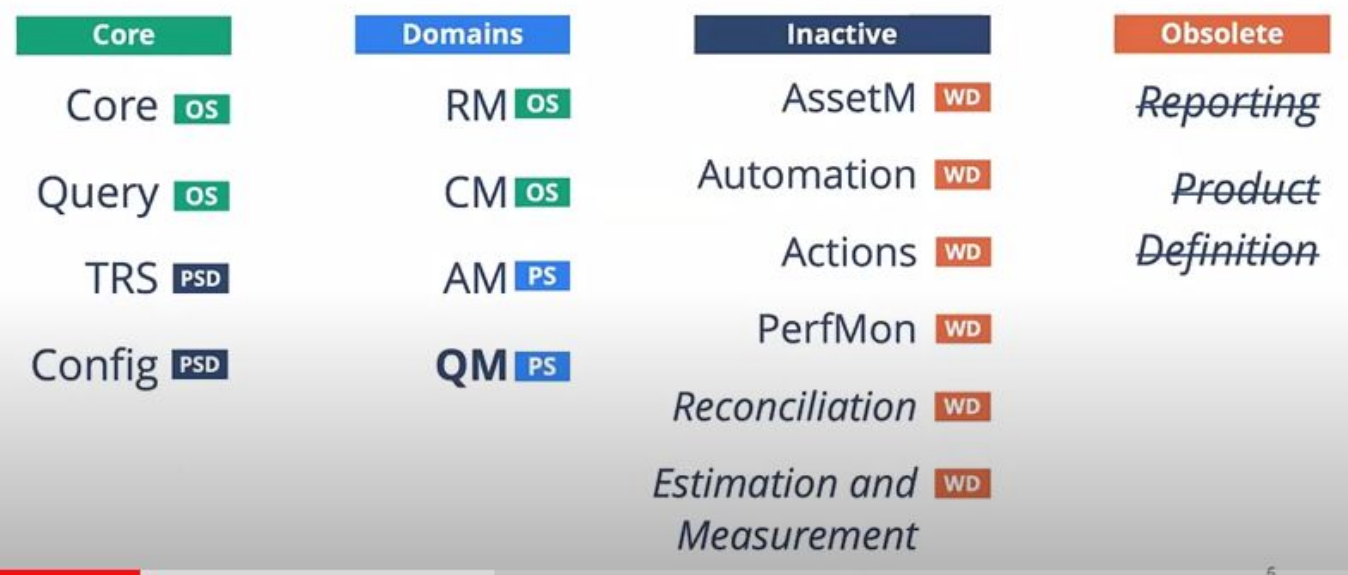

Image from Andrew Berezowksy, KTH OSLCFest 2021,

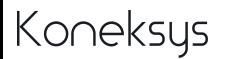

<https://www.youtube.com/watch?v=IJ7FunqW0rE&list=PLpqpu1CS6Rj4JHr8YkcLbWL6j8lw7w8pr&index=17>

#### **OSLCFest**

End edition in May 2020

3rd edition in November 2021

Demos of many vendors

Covering OSLC and related topics (e.g. DevOPs, IoT, category theory)

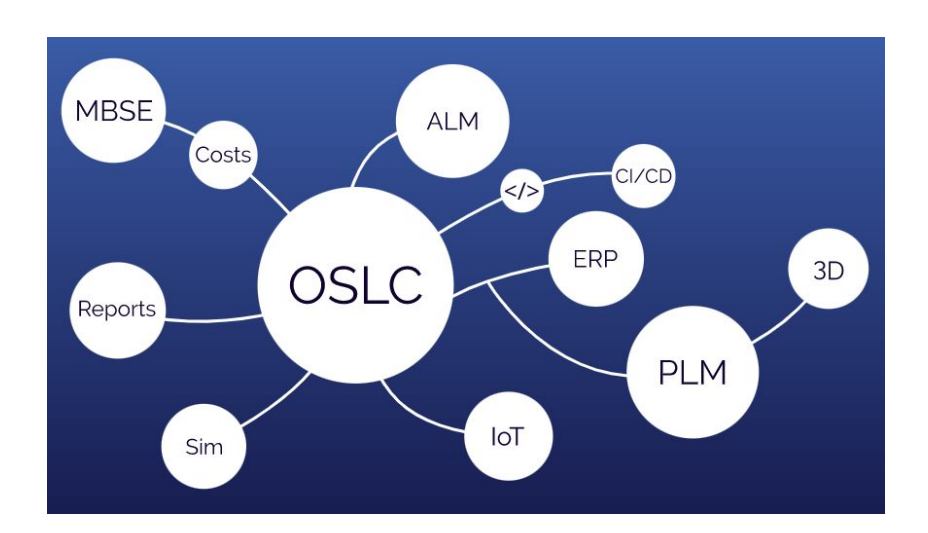

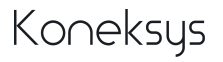

# **OSLC SDK in Python (PyOSLC)**

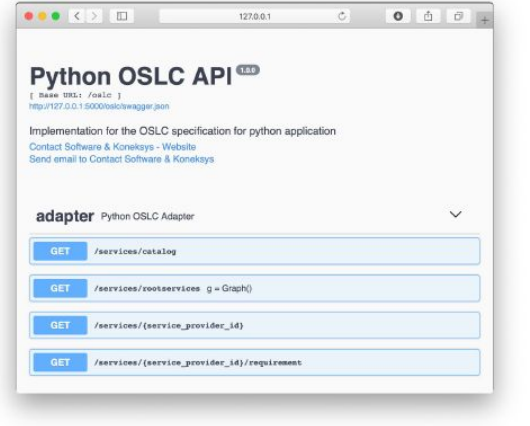

https://github.com/cslab/pyoslc

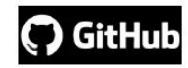

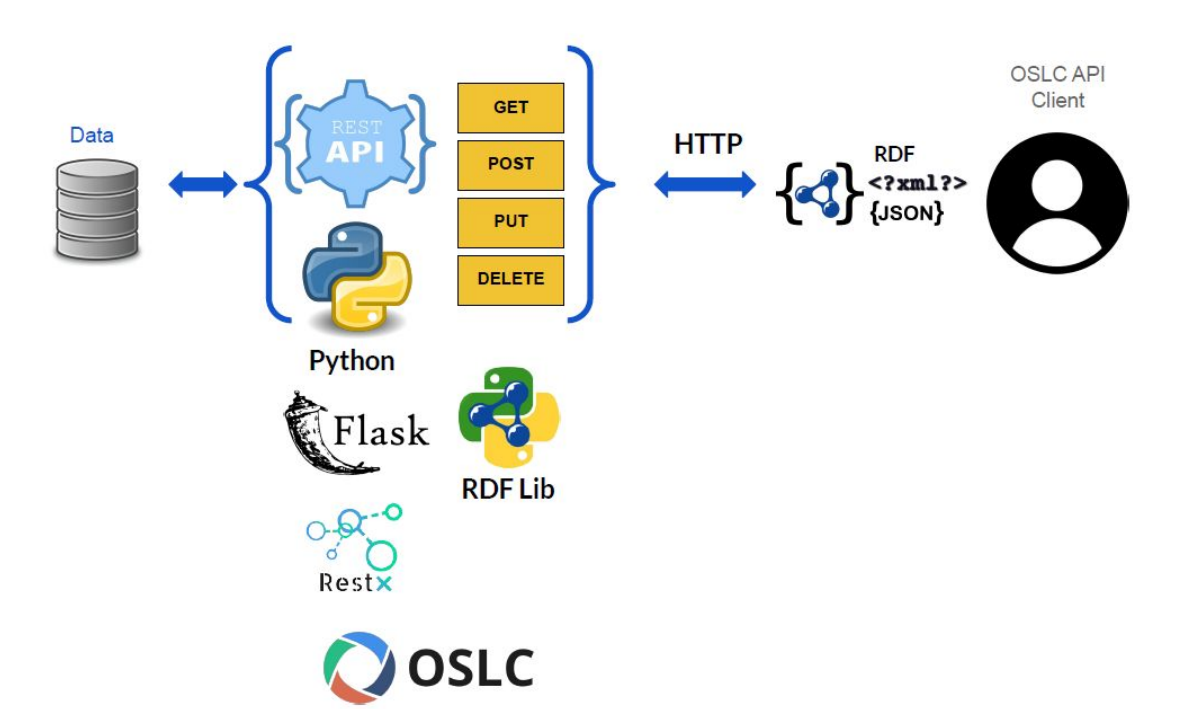

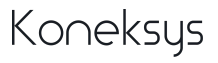

### **Future Topics**

SysML v2 API and OSLC

Push notifications for TRS (e.g. Kafka based)

Link status

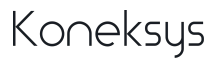

# **Meetings**

#### **Weekly Call on Thursdays at 10AM EST**

Join meeting: https://meet.jit.si/oslc-op#config.startWithVideoMuted=true

The meeting minutes are edited in https://hackmd.io/@driib/oslc-op-minutes/edit. Previous minutes can be found under https://github.com/oslc-op/oslc-admin/tree/master/minutes/2019

Meeting ID: 2979764690#

One tap audio Dial In: +15124022718,,,,2979764690# (US) or +498938038719,,,,2979764690# (Germany) Looking for a different dial in number? Please see: https://meet.jit.si/static/dialInInfo.html?room=oslc-op

#### **Monthly OSLC impact call**

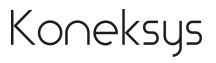

## Thanks and get in touch! [axel.reichwein@koneksys.com](mailto:axel.reichwein@koneksys.com)

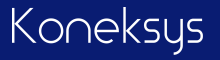